像通达信,同花顺,大智慧,等等软件都有这样的功能.以通达信为例打开条件选  $C132$ 图但不管是什么软件所提供的条件选股条件都是有限的.都是一些简单的选股条件 , we are the contract of the contract of the contract of the contract of the contract of the contract of the contract of the contract of the contract of the contract of the contract of the contract of the contract of the 行情软件F10里面有一些信息是历年的,有一些今年如公告和十大股东之类的就一 Adobe. Reader PDF .

**如何看股票的历史信息\_怎么筛选创历史天量的股票-**

AAV:=SUMBARS(VOL,CAPITAL);<br>  $:=\text{IF}(\text{CAPITAL})$ =0,AMOUNT=HHV(AMOUNT,34),VOL>MA(VOL,AAV)\*33/10);DV:=BARSLAST(  $(CROS(H,REF(H,DV));$ 

 $\frac{1}{2}$  :  $\frac{1}{2}$  ,  $\frac{1}{2}$  ,  $\frac{1$ 

 $\mathcal{R}$ 

 $\mathcal{L} = \mathcal{L} = \mathcal{L} = \mathcal{L}$ 

 $20%$ 

 $"519"$  17

 $\mu$  , and the contract of the contract of the contract of the contract of the contract of the contract of the contract of the contract of the contract of the contract of the contract of the contract of the contract of th

 $\alpha$ 

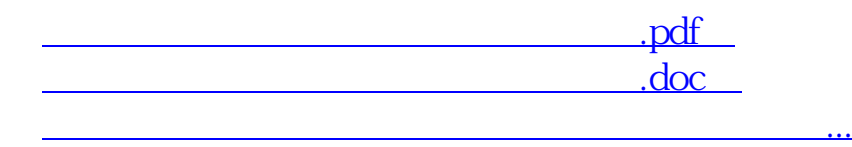

http://www.83717878.com/subject/12179838.html